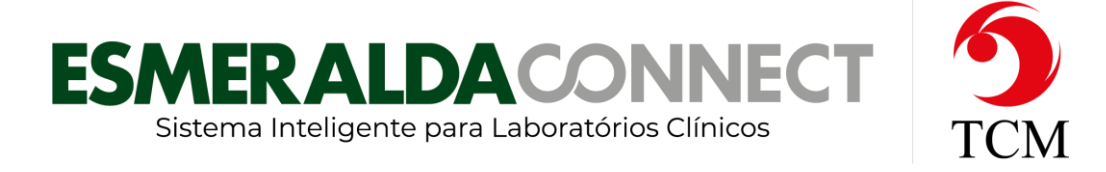

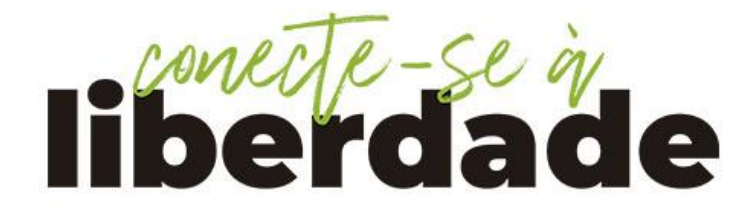

O **Esmeralda Connect** é um sistema totalmente Web, desenvolvido com tecnologia de ponta e por isso os requisitos de **hardware** e **software** necessários para sua utilização são extremamente simples.

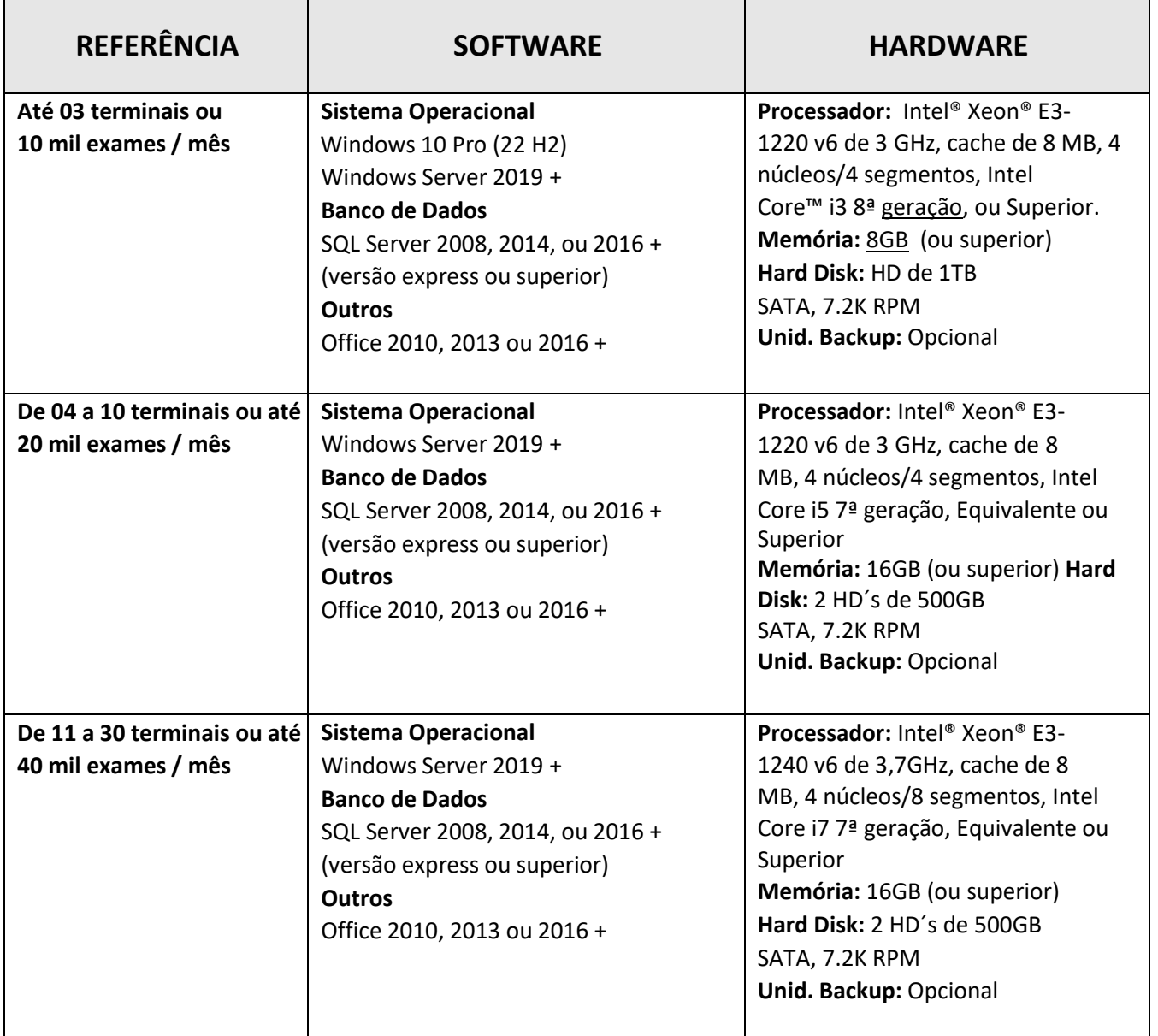

TCM Informática · Rua: Senador Ivo D'Aquino, 121 · Lagoa da Conceição – Florianópolis · 88062-050 · Fone (48) 3334-8877

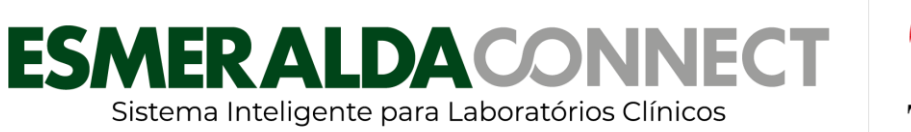

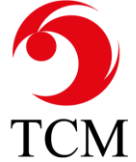

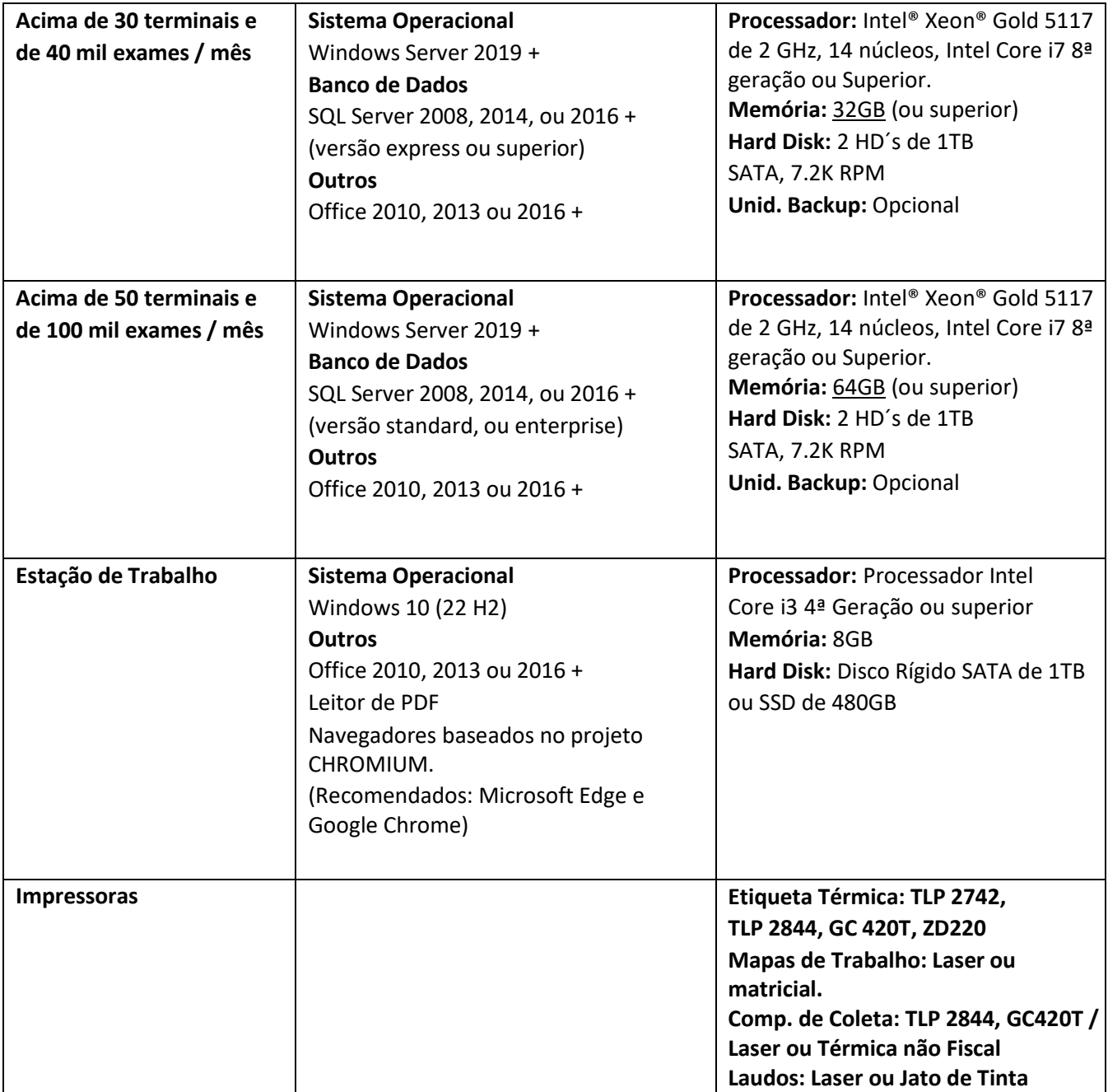

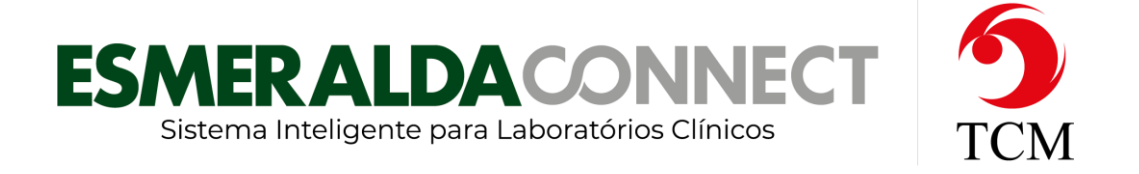

## **Obs.: Todas as configurações repassadas neste documento podem ser equivalentes ou superiores.**

## **Observações importantes:**

- 1. É recomendável que o servidor seja dedicado ao Esmeralda Connect para evitar possíveis problemas causados por utilização de outros aplicativos que possam colocar o sistema em risco.
- 2. O sistema faz um backup automático no próprio HD, porém deve-se estabelecer uma política de backup para que estes dados possam ser gravados em algum tipo de mídia externa e armazenadoscom segurança.
- 3. Recomendamos a configuração de uma VPN para comunicação dos postos com a central, tendo uma conexão de internet com as seguintes taxas: Central - Taxa de upload: 500Kbps ou superior (1 mb recomendado) Unidade / Postos - Taxa de download: 300Kbps
- 4. Recomenda-se 16GB memória + SSD para o uso do Power BI (PBI).

5. Uso de SSD para todas as outras aplicações exceto o Banco de Dados. Exemplo: SSD como drive C: e HDD como drive D: (Banco de Dados)